#### Rapport enligt transparenslagen 2024-01-26

DNR FB 2024/370

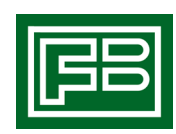

KONTAKT Karin Jacobsson Ekonomichef 08-737 20 42 karin.jacobsson@familjebostader.com

# AB Familjebostäder

Lagen (2005:590) om insyn i vissa finansiella förbindelser m.m.

# **INLEDNING**

Lagen syftar till att ge Europeiska kommissionen insyn i de finansiella förbindelserna mellan det allmänna och offentliga företag samt i vissa företags ekonomiska verksamhet. Lag (2010:641). Redovisningen ska underlätta insyn och motverka konkurrensproblem.

Till årsbokslut 2023 görs bedömningen att bolaget ska börja redovisa enligt lagen. Lagen kan uppfattas som svårtolkad och det finns inga närmare föreskrifter till lagen. Därav ingen tydlighet om bolaget ska redovisa enligt lagen eller inte samt hur denna redovisning ska upprättas.

Revisorerna ska för varje räkenskapsår översiktligt granska om en öppen och en separat redovisning har fullgjorts i enlighet med bestämmelserna i lagen. Revisorerna ska upprätta en rapport över sin granskning och denna ska lämnas till fullmäktige och styrelsen, på samma sätt och inom samma tid som föreskrivs för revisionsberättelsen. Rapporten ska inte sändas till någon myndighet, men finnas tillgänglig för Konkurrensverket om de begär att få ta del av den.

### **LAGENS KRAV PÅ REDOVISNING**

# Öppen redovisning

Redovisning av finansiella förbindelser med det allmänna så att det tydligt framgår vilka offentliga medel som företaget fått direkt eller indirekt, via andra offentliga företag eller finansiella institut, och hur medlen har använts. Det ska särskilt framgå finansiella förbindelser som avser kapitaltillskott, förlustbidrag, amorteringsfria eller på annat sätt förmånliga lån, gynnande genom avstående från vinst, fordran eller normal avkastning på offentliga medel samt ersättningar för ekonomiska ålägganden från det allmänna.

### Separat redovisning

Ska upprättas av de företag som har beviljats exklusiva eller särskilda rättigheter eller anförtrotts att tillhandahålla tjänster av allmänt ekonomiskt intresse enligt artikel 106.2 i EUF-fördraget och som fått ersättning i någon form för detta, allt under förutsättning att företaget även bedriver annan ekonomisk verksamhet.

Bolaget har inte beviljats särskilda rättigheter och gör ingen särskild redovisning.

# **ÖPPEN REDOVISNING 2023**

Bolaget gör tolkningen att förbindelser mellan bolaget gentemot kommunen samt andra bolag inom koncernen ska redovisas.

Intäkter från offentliga företag eller finansiella institut

Bolagets främsta uppgift är att tillhandahålla bostäder och lokaler till boende och företag i Stockholm. Bolagets omsättning utgörs till största del av hyresintäkter.

Hyror 117 mnkr, varav hyresintäkter

bostäder 33,3 mnkr lokaler 55,1 mnkr garage & parkering 21,3 mnkr övrigt 7,0 mnkr

Fakturerade kostnader 8 mnkr

4,98 procent av bolagets totala intäkter

# Kostnader offentliga företag eller finansiella institut

Kostnader för finansiering, nyproduktion av bostadsfastigheter;

• Räntekostnaderna Finansenheten Stockholms stad 199 mnkr

Kostnader för förvaltning av befintligt fastighetsbestånd;

- Tomträttsavgäld, Exploateringsnämnden 123 mnkr
- Vatten och avfall, Stockholm Vatten AB 75 mnkr
- Fastighetsförsäkring, S:t Erik Försäkring AB 11 mnkr
- Fastighetskommunikation, AB Familjebostäder Fastighetsnät 13 mnkr
- Lokalhyror, Hemmahamnen Kontor AB, 15 mnkr
- Övriga kostnader som gemensam IT, management fee, övriga bolag och förvaltningar ca 15 mnkr.

Balanserade utgifter i projekt Bygglov, Stadsbyggnadsnämnden 6 mnkr Konst, Kulturnämnden 0,2 mnkr

Stockholm den dag som framgår av min elektroniska underskrift

Jonas Schneider

# $\textbf{Verify} \xrightarrow{\text{Status: Signature av alla}}$

Titel: Rapport insyn finansiella förbindelser Skapat: 2024-03-07 ID: 85949200-dc68-11ee-940f-7d0f030910d5

# Underskrifter

AB Familjebostäder 5560350067 Jonas Schneider jonas.schneider@familjebostader.com Signerat: 2024-03-07 15:46 BankID JONAS SCHNEIDER

# Filer

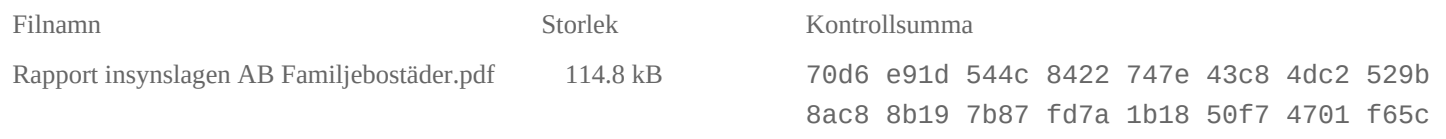

# Händelser

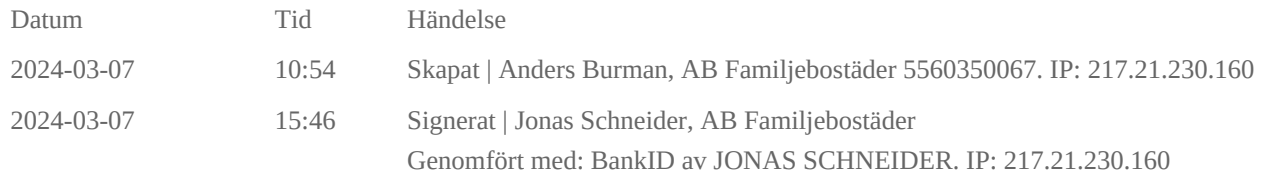

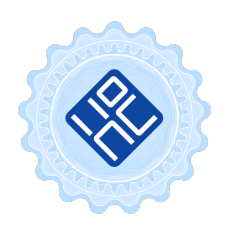

#### Verifikat utfärdat av Egreement AB

Detta verifikat bekräftar vilka parter som har signerat och innehåller relevant information för att verifiera parternas identitet samt relevanta händelser i anslutning till signering. Till detta finns separata datafiler bifogade, dessa innehåller kompletterande information av teknisk karaktär och styrker dokumentens och signaturernas äkthet och validitet (för åtkomst till filerna, använd en PDF-läsare som kan visa bifogade filer). Hash är ett fingeravtryck som varje individuellt dokument får för att säkerställa dess identitet. För mer information, se bifogad dokumentation.

Verifikation, version: 1.18